Fiche TD avec le logiciel  $\mathbb{R}$  : tdr341

—————

Un exemple de régression logistique sous  $\mathbb R$ 

A.B. Dufour & A. Viallefont

—————

Etude de l'apparition ou non d'une maladie cardiaque des coronaires

### 1 Présentation des données

Les données à analyser contiennent les informations sur une cohorte de 609 hommes ayant été suivis sur une période de 7 ans. Il s'agit d'étudier la variable d'intérêt "apparition ou non d'une maladie cardiaque des coronaires<sup>1</sup>.

evans <- read.table("http://web1.sph.emory.edu/dkleinb/allDatasets/datasets/evans.dat") head(evans) V1 V2 V3 V4 V5 V6 V7 V8 V9 V10 V11 V12 1 21 0 0 56 270 0 0 80 138 0 0 0 2 31 0 0 43 159 1 0 74 128 0 0 0 3 51 1 1 56 201 1 1 112 164 1 1 201 4 71 0 1 64 179 1 0 100 200 1 1 179 5 74 0 0 49 243 1 0 82 145 0 0 0 6 91 0 0 46 252 1 0 88 142 0 0 0 names(evans) <- c("id","chd","cat","age","chl","smk","ecg","dbp","sbp","hpt","ch","cc") head(evans) id chd cat age chl smk ecg dbp sbp hpt ch<br>
1 21 0 0 56 270 0 0 80 138 0 0 0<br>
3 51 0 0 43 159 1 0 74 129 1<br>
4 71 0 1 64 179 1 0 100 200 1 1 179<br>
5 74 0 0 49 243 1 0 82 145 0 0 0 6 91 0 0 46 252 1 0 88 142 0 0 0

Les variables du data frame sont définies ci-dessous.

- id identifiant du sujet. Chaque observation a un identifiant unique soit une observation par individu.
- chd une variable dichotomique prenant la valeur 1 si la maladie est présente, 0 sinon.
- cat une variable dichotomique indiquant si le niveau de catecholamine est élevé (1) ou non (0).
- age une variable continue exprimée en années.
- chl une variable continue définissant le taux de cholesterol.

<sup>&</sup>lt;sup>1</sup>Kleinbaum et Klein (2002). Logistic Regression. A self-Learning Text, Springer Edition

- smk une variable dichotomique indiquant si le sujet est fumeur (1) ou s'il n'a jamais fumé  $(0)$ .
- ecg une variable dichotomique indiquant la présence d'un électrocardiogramme anormal  $(1)$  ou non  $(0)$ .
- dbp une variable continue indiquant la pression artérielle diastolique.
- sbp une variable continue indiquant la pression artérielle systolique.
- hpt une variable dichotomique indiquant la présence  $(1)$  ou non  $(0)$  d'une forte pression sanguine.
- ch une variable construite à partir du produit  $cat \times hpt$ .
- cc une variable construite à partir du produit  $cat \times chl$ .

L'objectif est de discuter le modèle logistique. Soit chd la présence (1) ou l'absence (0) de la maladie coronarienne avec comme variable d'exposition le niveau de catecholamine cat. age, chl, smk, ecg et hpt sont les variables de contrôle.

# 2 Quelques statistiques de base

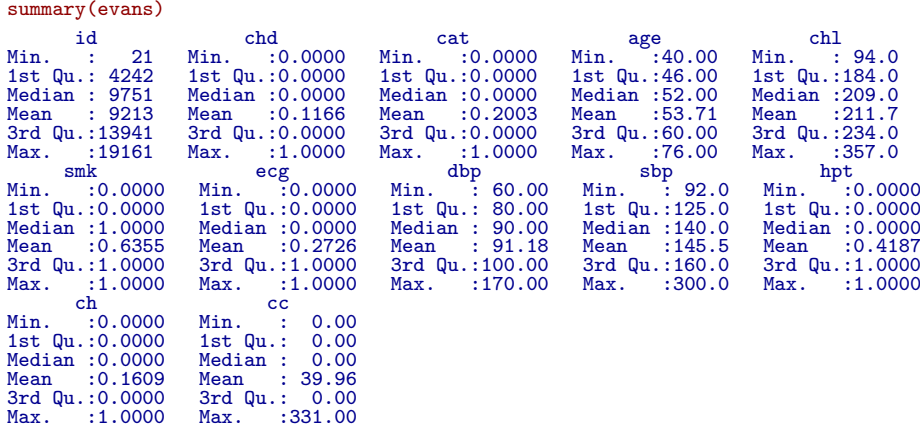

Si l'on fait le résumé du data frame, on s'aperçoit que les données dichotomiques ne sont pas traitées comme des variables qualitatives.

```
transvar <-c(2,3,6,7,10)for (i in 1:5) {
evans[,transvar[i]] <- factor(evans[,transvar[i]])}
```
On obtient alors le résumé statistique suivant :

summary(evans)

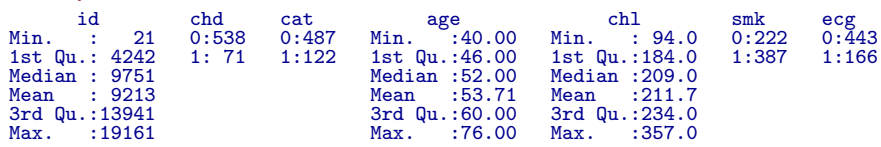

Logiciel R version  $3.2.1$  (2015-06-18) – tdr $341$ .rnw – Page  $2/7$  – Compilé le 2015-12-04 URL: http://pbil.univ-lyon1.fr/R/pdf/tdr341.pdf

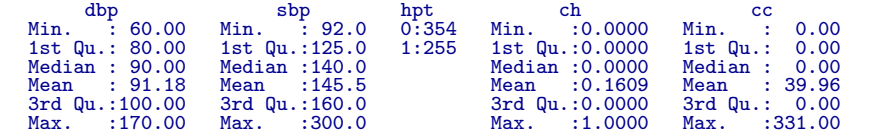

Les données sont prêtes à être analysées.

### 3 Modèle sans interaction

```
options(show.signif.stars = FALSE)
 attach(evans)
glm1 <- glm(chd~age+chl+smk+ecg+hpt+cat,family="binomial")
 summary(glm1)
Call:
glm(formula = chd ~ age + chl + smk + ecg + hpt + cat, family = "binomial")
Deviance Residuals:
Min 1Q Median 3Q Max
-1.1388 -0.5284 -0.4043 -0.2944 2.5594
Coefficients:
Estimate Std. Error z value Pr(>|z|)
(Intercept) -6.774707 1.140224 -5.942 2.82e-09
age 0.032228 0.015176 2.124 0.03370
chl 0.008746 0.003262 2.681 0.00735
smk1 0.834792 0.305222 2.735 0.00624
ecg1 0.369545 0.293635 1.259 0.20820
hpt1 0.439177 0.290814 1.510 0.13100
cat1 0.597780 0.351979 1.698 0.08944
(Dispersion parameter for binomial family taken to be 1)
      Null deviance: 438.56 on 608 degrees of freedom
Residual deviance: 400.39 on 602 degrees of freedom
AIC: 414.39
Number of Fisher Scoring iterations: 5
 anova(glm1, test="Chisq")
Analysis of Deviance Table
Model: binomial, link: logit
Response: chd
Terms added sequentially (first to last)
01 Deviance Resid. Df Resid. Dev Pr(>Chi)<br>
NULL 608 438.56<br>
age 1 11.3342 607 438.56<br>
chl 1 5.2018 606 422.02 0.0007609<br>
chl 1 8.8495 605 413.17 0.00239317<br>
ecg 1 5.1613 604 408.01 0.0230951<br>
ent 1 4.7550 603 403.26 0.0239
```
#### Exercice.

- 1) Commenter les résultats obtenus dans le summary.
- 2) Discuter de la pertinence des résultats obtenus dans anova. Pour cela, changer l'ordre d'entrée des variables de contrôle.

## 4 Modèle avec interaction

La variable cat est une variable d'exposition qu'il est intéressant de croiser avec d'une part le cholesterol et d'autre part le statut d'hypertension ou non du sujet.

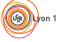

Logiciel R version  $3.2.1$  (2015-06-18) – tdr $341$ .rnw – Page  $3/7$  – Compilé le 2015-12-04 URL: http://pbil.univ-lyon1.fr/R/pdf/tdr341.pdf

 $\bigcircled{(*)}$ 

```
glm2 <- glm(chd~age+smk+ecg+(chl*cat)+(hpt*cat),family="binomial")
 summary(glm2)
Call:
glm(formula = chd \degree age + smk + ecg + (chl * cat) + (hpt * cat),
family = "binomial")
Deviance Residuals:
Min 1Q Median 3Q Max
-2.0999 -0.4492 -0.3555 -0.2493 3.3095
Coefficients:
Estimate Std. Error z value Pr(>|z|)
(Intercept) -4.049738 1.255014 -3.227 0.00125
age 0.034963 0.016138 2.166 0.03028
smk1 0.773214 0.327267 2.363 0.01815
ecg1 0.367131 0.327803 1.120 0.26273
(Intercept) -4.04963 0.016138 2.166 0.03028<br>
amk1 0.773214 0.327267 2.363 0.01815<br>
ecg1 0.367131 0.327863 1.120 0.26273<br>
chl -0.005455 0.004184 -1.304 0.4181<br>
cat1 -12.689531 3.104650 -4.087 4.36e-05
cat1 -12.689531 3.104650 -4.087 4.36e-05<br>hpt1 1.046649 0.331635 3.156 0.00160
hpt1 1.046649 0.331635 3.156 0.00160
chl:cat1 0.069170 0.014360 4.817 1.46e-06
                    -2.331785(Dispersion parameter for binomial family taken to be 1)
Null deviance: 438.56 on 608 degrees of freedom
Residual deviance: 347.23 on 600 degrees of freedom
AIC: 365.23
Number of Fisher Scoring iterations: 6
 anova(glm2, test="Chisq")
Analysis of Deviance Table
Model: binomial, link: logit
Response: chd
Terms added sequentially (first to last)
            01 Deviance Resid. Df Resid. Dev Pr(>Chi)<br>608 438.56<br>1 11.334 607 427.22 0.0007609
NULL 608 438.56
age 1 11.334 607 427.22 0.0007609
smk 1 8.594 606 418.63 0.0033731
ecg 1 4.450 605 414.18 0.0348981
chl 1 6.169 604 408.01 0.0130035
cat 1 5.337 603 402.67 0.0208761
```

```
Exercice.
```
Commenter les résultats obtenus.

# 5 Comparaison de modèles

hpt 1 2.281 602 400.39 0.1309979 chl:cat 1 43.348 601 357.05 4.582e-11 cat:hpt 1 9.816 600 347.23 0.0017297

#### 5.1 Comparaison de deux modèles pré-choisis

Lorsque l'on cherche à comparer des modèles emboités, il est possible de procéder comme suit :

```
anova(glm1,glm2, test="Chisq")
Analysis of Deviance Table
Model 1: chd ~ age + chl + smk + ecg + hpt + cat
Model 2: chd ~ age + smk + ecg + (chl * cat) + (hpt * cat)
Resid. Df Resid. Dev Df Deviance Pr(>Chi)<br>1 602 400.39
2 600 347.23 2 53.164 2.854e-12
```
#### 5.2 Comparaison par ajout ou retrait d'une variable

Deux fonctions sont à connaître. Elles sont valables pour les glm comme pour les lm.

Logiciel R version  $3.2.1$  (2015-06-18) – tdr341.rnw – Page  $4/7$  – Compilé le 2015-12-04 URL : http://pbil.univ-lyon1.fr/R/pdf/tdr341.pdf

add1 ajouter un paramètre

drop1 enlever un paramètre

On part d'un modèle simple, par exemple une variable comme l'âge et on introduit les autres variables sur un mode simple : age + chl, age + smk, ...

```
glm0 <- glm(chd~age, "binomial")
 summary(glm0)
Call:
glm(formula = chd ~ age, family = "binomial")
Deviance Residuals:
Min 1Q Median 3Q Max
-0.7579 -0.5170 -0.4464 -0.3929 2.3518
Coefficients:
Estimate Std. Error z value Pr(>|z|)
(Intercept) -4.47833 0.75610 -5.923 3.16e-09
age 0.04445 0.01315 3.381 0.000723
(Dispersion parameter for binomial family taken to be 1)
Null deviance: 438.56 on 608 degrees of freedom
Residual deviance: 427.22 on 607 degrees of freedom
AIC: 431.22
Number of Fisher Scoring iterations: 5
 add1(glm0, \text{"age + chl + smk + ecg + hpt + cat})Single term additions
Model:<br>chd
chd ~ age 01<br>
chi 0 1 427.22 431.22<br>
chl 1 422.02 428.02<br>
smk 1 418.63 424.63<br>
ecg 1 423.10 429.10<br>
hpt 1 419.61 425.61<br>
cat 1 420.38 426.38
  glm(chd~age+chl, "binomial")
Call: glm(formula = chd ~ age + chl, family = "binomial")
Coefficients:
(Intercept) age chl
-6.027068 0.044676 0.007112
Degrees of Freedom: 608 Total (i.e. Null); 606 Residual
Null Deviance: 438.6
Residual Deviance: 422 AIC: 428
 glm(chd~age+smk, "binomial")
Call: glm(formula = chd ~ age + smk, family = "binomial")
Coefficients:
(Intercept) age smk1
-5.40622 0.05079 0.83445
Degrees of Freedom: 608 Total (i.e. Null); 606 Residual
Null Deviance: 438.6
Residual Deviance: 418.6 AIC: 424.6
```
On part d'un modèle sans interaction contenant toutes les variables de contrôle. On en enlève une et on étudie la modification apportée sur le critère AIC.

```
glmc <- glm(chd~age + chl + smk + ecg + hpt + cat, "binomial")
 \text{drop1}(\text{glmc}, \text{age} + \text{ch1} + \text{smk} + \text{ecg} + \text{hpt} + \text{cat})Single term deletions<br>
Model:<br>
chd ~ age + chl + smk + ecg + hpt + cat<br>
of Deviance AIC<br>
<none> 400.39 414.39<br>
age 1 404.83 416.83
chl 1 407.50 419.50
smk 1 408.62 420.62
ecg 1 401.95 413.95
hpt 1 402.67 414.67
cat 1 403.26 415.26
```
Logiciel R version  $3.2.1$  (2015-06-18) – tdr $341$ .rnw – Page  $5/7$  – Compilé le 2015-12-04 URL: http://pbil.univ-lyon1.fr/R/pdf/tdr341.pdf

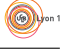

 $\circledcirc$ 

```
glm(chd\texttt{`}chl + smk + ecg + hpt + cat, "binomial")Call: glm(formula = chd ~ chl + smk + ecg + hpt + cat, family = "binomial")
Coefficients:
(Intercept) chl smk1 ecg1 hpt1 cat1
-5.105800 0.009124 0.745719 0.383710 0.445640 0.891532
Degrees of Freedom: 608 Total (i.e. Null); 603 Residual
Null Deviance: 438.6
Residual Deviance: 404.8 AIC: 416.8
glm(chd~age + smk + ecg + hpt + cat, "binomial")
Call: glm(formula = chd ~ age + smk + ecg + hpt + cat, family = "binomial")
Coefficients:
(Intercept) age smk1 ecg1 hpt1 cat1
                 age<br>0.03451
Degrees of Freedom: 608 Total (i.e. Null); 603 Residual
Null Deviance: 438.6
Residual Deviance: 407.5 AIC: 419.5
```
**Problème :** chaque variable est traitée séparément dans un sens (ajout) comme dans un autre (retrait). Cela peut aider dans une phase finale mais non dans une sélection globale.

#### 5.3 Généralisation

Afin de procéder d'une manière optimum, il est préférable d'utiliser une autre fonction step valable en glm comme en lm.

On part d'un modèle simple pour le complexifier.

```
glm0 <- glm(chd~age + chl, "binomial")
  step(glm0,scope=~ age + chl + smk + ecg + hpt + cat, dir="forward")
Start: AIC=428.02<br>chd \degree age + chl
chd ~ age + chl
Df Deviance AIC
+ cat 1 412.16 420.16
+ smk 1 413.17 421.17
+ hpt 1 414.93 422.93
+ ecg 1 417.30 425.30
<none> 422.02 428.02
Step: AIC=420.16
chd ~ age + chl + cat
Df Deviance AIC
+ smk 1 404.66 414.66
+ hpt 1 409.65 419.65
<none> 412.16 420.16
<none> 412.16 420.16<br>+ ecg 1 410.82 420.82
Step: AIC=414.66
chd ~ age + chl + cat + smk
Df Deviance AIC<br>
+ hpt 1 401.95 413.95<br>
<none> 404.66 414.66<br>
+ ecg 1 402.67 414.67
Step: AIC=413.95
chd ~ age + chl + cat + smk + hpt
Df Deviance AIC
<none> 401.95 413.95
+ ecg 1 400.39 414.39
Call: glm(formula = chd \tilde{ } age + chl + cat + smk + hpt, family = "binomial")
Coefficients:
(Intercept) age chl cat1 smk1 hpt1
-6.680112 0.032770 0.008608 0.715810 0.802906 0.476272
Degrees of Freedom: 608 Total (i.e. Null); 603 Residual<br>Null Deviance: 438.6
Null Deviance: 438.6
Residual Deviance: 401.9 AIC: 413.9
```
On part d'un modèle complet pour le simplifier.

```
glmc <- glm(chd~age + chl + smk + ecg + hpt + cat, "binomial")
  step(glmc, dir="backward")
Start: AIC=414.39<br>chd \degree age + chl +
chd ~ age + chl + smk + ecg + hpt + cat
Df Deviance AIC
- ecg 1 401.95 413.95<br>
- hpt 1 402.67 414.67<br>
- cat 1 403.26 415.26<br>
- age 1 404.83 416.83<br>
- chl 1 407.50 419.50<br>
- smk 1 408.62 420.62
Step: AIC=413.95<br>chd \tilde{ } age + chl +
         age + chl + smk + hpt + catDf Deviance AIC
<none> 401.95 413.95
- hpt 1 404.66 414.66
- cat 1 406.33 416.33
- age 1 406.52 416.52
- chl 1 408.86 418.86
- age 1 406.52 416.52<br>
- ch1 1 408.86 418.86<br>
- smk 1 409.65 419.65
Call: glm(formula = chd \text{ and } age + chl + smk + hpt + cat, family = "binomial")Coefficients:
(Intercept) age chl smk1 hpt1 cat1
-6.680112 0.032770 0.008608 0.802906 0.476272 0.715810
Degrees of Freedom: 608 Total (i.e. Null); 603 Residual Null Deviance: 438.6
Null Deviance: 438.6
Residual Deviance: 401.9 AIC: 413.9
```
#### 5.4 Exercice

Donner le modèle permettant, selon la minimisation du critère AIC, d'expliquer au mieux la présence ou l'absence de maladie cardiaque des coronaires.

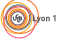